$,$  tushu007.com  $<<\text{EXCEL} \hspace{2.5cm}>>$ 

 $<<$ EXCEL $>$ 

- 13 ISBN 9787302166672
- 10 ISBN 7302166676

出版时间:2008-1

页数:377

PDF

更多资源请访问:http://www.tushu007.com

 $,$  tushu007.com

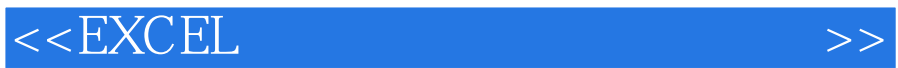

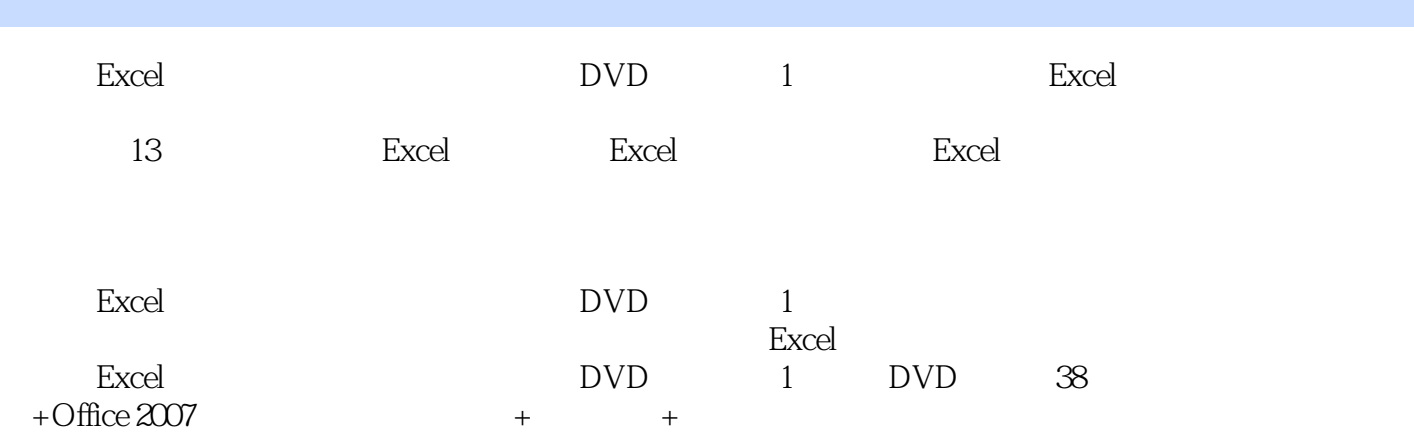

 $,$  tushu007.com

## $<<\text{EXCEL} \hspace{2.5cm}>>$

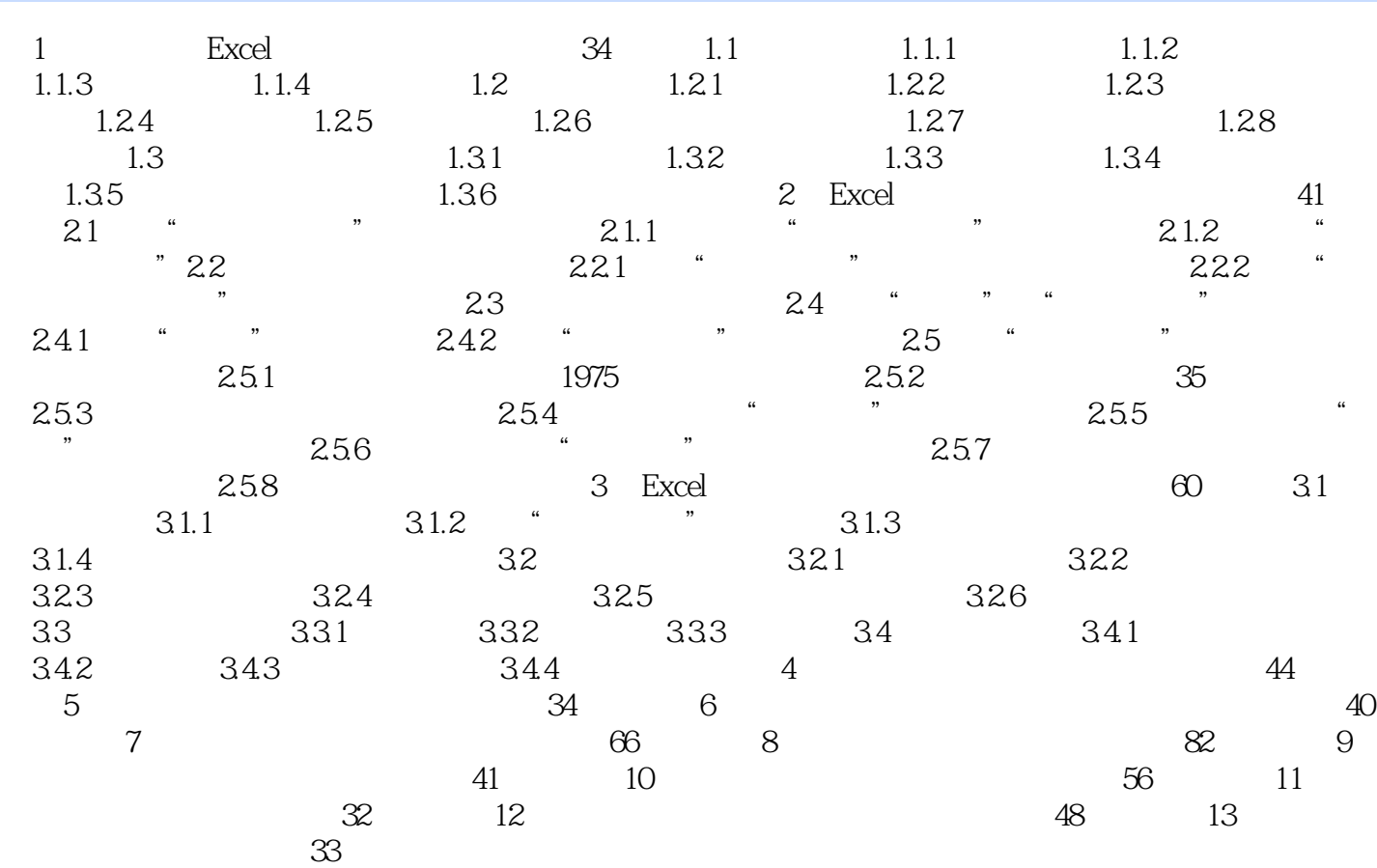

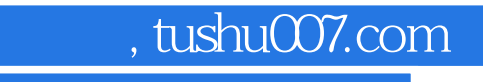

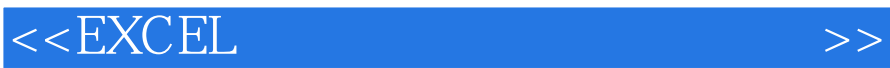

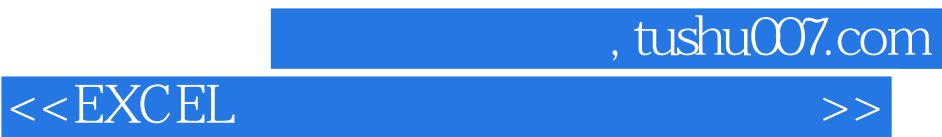

本站所提供下载的PDF图书仅提供预览和简介,请支持正版图书。

更多资源请访问:http://www.tushu007.com